**1 Notify Observers, WillEnter RunLoop \_\_CFRUNLOOP\_IS\_CALLING\_OUT\_TO\_AN\_OBSERVER\_CALLBACK\_FUNCTION**

**\_\_CFRUNLOOP\_IS\_CALLING\_OUT\_TO\_A\_BLOCK\_\_**

**\_\_CFRUNLOOP\_IS\_CALLING\_OUT\_TO\_A\_SOURCE0\_PERFORM\_FUNCTION\_\_**

**\_\_CFRUNLOOP\_IS\_CALLING\_OUT\_TO\_A\_BLOCK\_\_ \_\_CFRUNLOOP\_IS\_CALLING\_OUT\_TO\_A\_SOURCE1\_PERFORM\_FUNCTION\_\_ \_\_CFRUNLOOP\_IS\_CALLING\_OUT\_TO\_A\_TIMER\_CALLBACK\_FUNCTION\_\_ \_\_CFRUNLOOP\_IS\_SERVICING\_THE\_MAIN\_DISPATCH\_QUEUE\_\_**

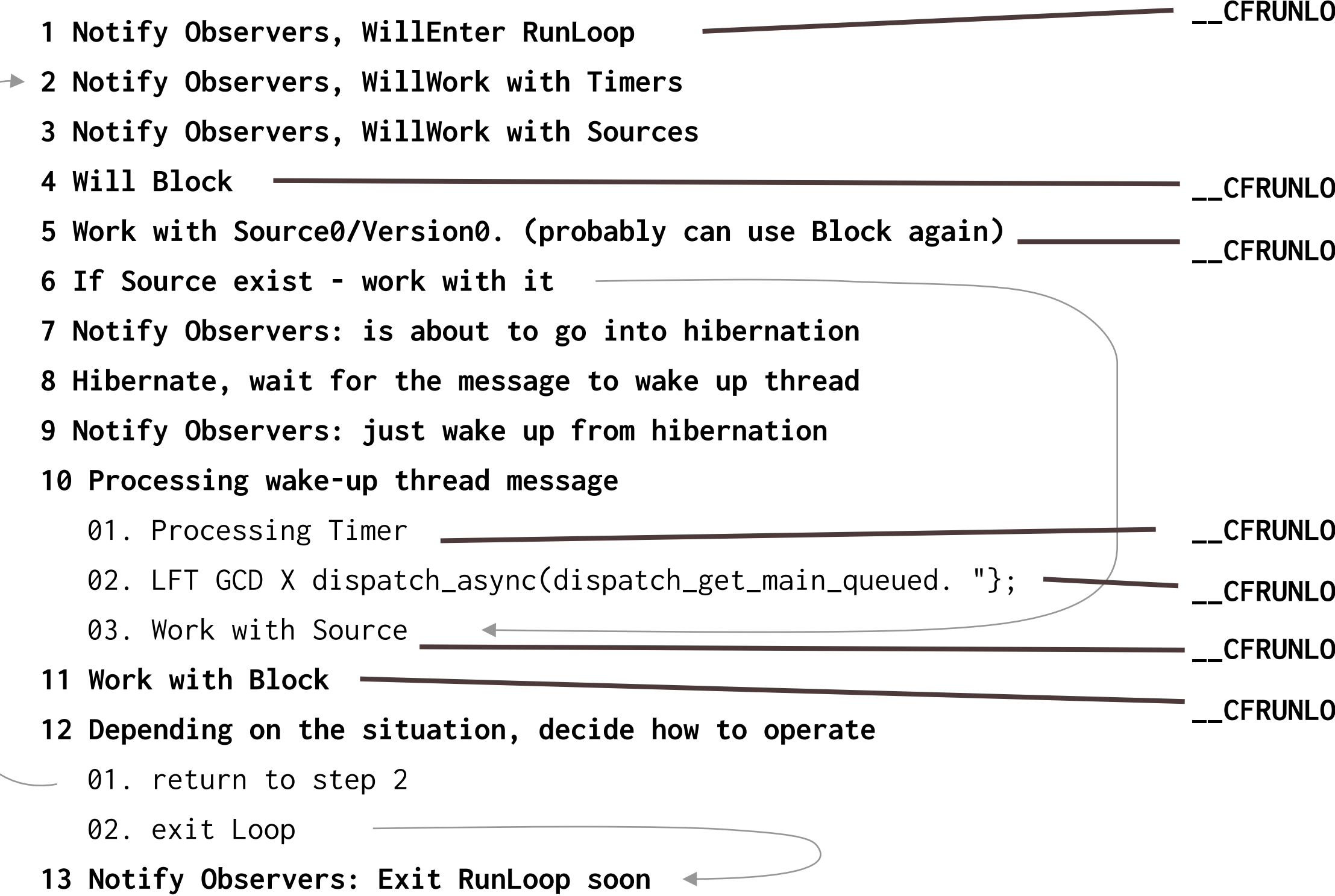

## **RunLoop**